#### **Photoshop 2021 (Version 22.1.1) Nulled License Key Free Download [Mac/Win] (April-2022)**

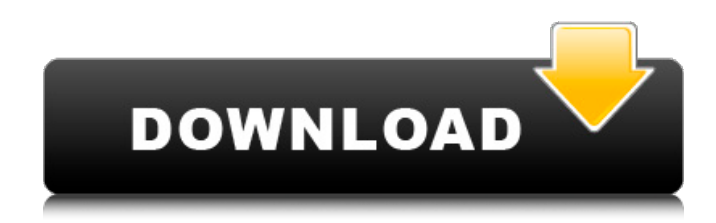

**Photoshop 2021 (Version 22.1.1) [Mac/Win]**

Adobe Photoshop features This tutorial lists some of the most useful features of Photoshop, and explains how to access them. Adjustment layers Adjustment layers let you apply adjustments to the image over a particular area of the layer to

manipulate exposure, contrast, color, and more without affecting the entire image. The Adjustment Layers dialog box lets you selectively add, subtract, and move layers. You can drag selection handles to move layers, and you can click and drag a layer thumbnail to add or subtract a copy. The Layers panel, shown here, is used to manage the layers in a document. There are basic add/subtract commands to add layers, and the Add Layer Mask command. You can also shift-click (Mac) or clickdrag (PC) thumbnail images on the Layers panel to duplicate or move the layers, and click the new image to add it as a new layer. You can choose to lock a layer or not to lock a layer so you can still move it if you change the order or shift it around in the Layers panel. Layers panel Once you add an adjustment layer to a Photoshop document, you can apply the adjustment to a selection by selecting the Layer Mask icon. Layer masks control how the adjustment appears in the layer, and also control the visibility of the layer. The Layer Mask icon is shown in the layer panel with the text you specify next to it and is visible when you have a selection active. You can drag the mask to stretch it, shrink it, or adjust its position in the layer. The layer's color and position can be adjusted through the Layers panel, and the position of the layer can be locked. Locking a layer prevents you from moving it. You can trim a layer from the image by using the Layer  $\rightarrow$  Trim command (the Pencil icon), or you can cut it out of the image entirely with Layer  $\rightarrow$  Erase. Layer panel Image profiles

Using an image profile, you can convert an image to a different color profile format that best matches your particular device. The color gamut of a device can have a bigger range than what can be represented by a device's monitor or camera. This means that if your image is edited, it may not look the same after being saved as it did when you created it. An image profile converts the colors and tones

## **Photoshop 2021 (Version 22.1.1) With Full Keygen Free**

Disclaimer: I am not a paid employee for any company related to Photoshop. In this article, we will show you how to download and install Photoshop Elements, then show you how to edit photos and create new ones. What is Photoshop Elements? Adobe Photoshop is one of the most popular programs in the world. It is a graphics editing program used to change colors, fonts, organize photos, apply effects, crop images, create graphical elements, and make other simple modifications. Photoshop was originally created in 1987. It became one of the most popular and widely used editing tools in the world. Photoshop has been used by professional designers, professional photographers and hobbyists. It was also used in the movie industry for photo retouching and props editing. Photoshop is a powerful tool, but it is also very expensive. To make things worse, certain features require a membership fee. For these reasons, Adobe created a smaller version of Photoshop called Photoshop Elements. It is an easy to use and affordable alternative to Photoshop. What is Photoshop Elements 15? What is Photoshop Elements 15? What is Photoshop Elements? It's a standard photo editor (a digital photo editor) for millions of new users. Photoshop Elements is an easy to use and affordable alternative to Photoshop for editing photos. It was created by Adobe in 2006 and is available for Windows and macOS. Photoshop Elements features basic tools to edit photos, as well as special effects, tools, and filters. Microsoft and Adobe have released a new free software called Paint 3D. It lets you create real 3D images. It has many of the same features as the other photo editing programs such as Adobe Photoshop. This article is a comparison of Photoshop and Photoshop Elements. For more, check out the article: Photoshop vs Photoshop Elements. Photoshop Elements 15 vs Photoshop CC You can use Photoshop Elements to edit and create your images in just as many ways as you can with Photoshop. Photoshop Elements 15 has more or less the same tools as the professional version of Photoshop. Main differences between Photoshop

Elements 15 and Photoshop are: Whereas Photoshop has a membership to use additional tools, Photoshop Elements is completely free. Photoshop Elements 15 is available for Windows and macOS systems. Photoshop Elements 15 does not have the same sharpness as Photoshop CC, however, Photoshop Elements gives you a good a681f4349e

#### **Photoshop 2021 (Version 22.1.1) Crack + Keygen**

Teenagers have to make a lot of choices: who they want to hang out with, what they want to do, and who they want to date. Do you call your dad or your mom when you make a mistake? What if you get so busy with all of your responsibilities that you make mistakes? Life can get really busy. One of the greatest decisions that we are responsible for is the decision to become involved with God. When you make a decision about where God fits into your life, you will have more choice in the direction of your life. Even after your decisions, you still will have a choice: will you use the choices God has given you, or will you use your own un-Godly judgment? God would not have given you a choice if He wanted you to use your un-Godly judgment.What is a Radiologist-directed Ultrasound Service? By Christina Antipow on March 25 2017 in Radiology An ultrasound technician and an experienced radiologist are on-hand to provide ultrasound-guided procedures for clinicians. Ultrasound-guided procedures are a collaborative effort between an experienced radiologist and a technician to provide a safe, accurate and effective clinical service. Ultrasound-guided procedures allow diagnostic and therapeutic procedures that are performed at the site of a lesion or tissue abnormality. These procedures help guide the clinician to help with an accurate and precision diagnosis for a lesion or a needle biopsy. An ultrasound technician guides the clinician through the procedure while the radiologist visualizes the procedure on the ultrasound screen. The Role of the Ultrasound Technician An ultrasound technician undergoes a rigorous training process to obtain certification to perform ultrasoundguided procedures. They also gain experience through working with different imaging systems and working with radiologists on ultrasound-guided procedures. The ultrasound technician ensures that all procedures are performed safely, efficiently and effectively while being proficient in providing quality services. An ultrasound technician also has the skills to maintain proper technique during the procedure. The Role of the Radiologist To successfully do the ultrasound-guided procedure, a radiologist must provide both physical and technical expertise. For example, some ultrasound-guided procedures require both hands of the radiologist to guide the ultrasound device along the procedure. In addition to technical expertise, the radiologist must also have knowledge of procedural equipment. A radiologist's professional experience plays a huge role in being able to successfully

perform the procedure. The radiologist is also responsible for

## **What's New In?**

Rideau Lakes Rideau Lakes are natural dams located in the Rideau Valley. They are on the Rideau Canal in what is now Kingston, Ontario, Canada. The lakes were formed in the mid-1800s when the government built the Rideau Canal. Before this time, Rideau River, as it was called, was a series of streams. The headwaters of the Rideau River are just north of the Rideau Lakes. More than five million visitors a year come to the Rideau Lakes via the canal and its eight bridges, viewing the dozens of houses built along the canal on the western bank of the canal. At Rideau Canal Heritage Sites, signs illustrate the interesting history of the canal and the Rideau Lakes. References External links Category:Reservoirs in Ontario Category:Lakes of Kingston, OntarioQ: I can't do ssh into a CentOS box via this IP? I can't SSH into my new server from my Mac, or a windows box. I've tried to SSH into the server using the IP. When I open the firewall and firewall logs for the time period I was trying to SSH into the server I see entries for 2 minutes. If I tried for the entire 2 hours it would only log 2 entries. I've made the obvious changes to iptables and sshd\_config. I've compared sshd.conf on the server with one I was SSHing into successfully from my mac and they are identical. Any ideas what else to try? For those who are unfamiliar with the box, it's a fresh install of CentOS 6.2 with OpenSSH 7.2. The box is behind a hardware firewall and DHCP works fine. Server Output (sshd[16005]: Operation not permitted) A: The firewall is probably blocking all outgoing traffic. That's what an appliance firewall is supposed to do. You'll need to configure iptables to allow your target machine to communicate with the outside world.

## **System Requirements For Photoshop 2021 (Version 22.1.1):**

Minimum: OS: Windows 7 64-bit Processor: Intel i5 Quad Core 3.2 GHz or AMD Phenom II Quad Core 2.6 GHz Memory: 8 GB RAM Hard Drive: 16 GB of available space Graphics: NVIDIA GeForce 9600 GT (Optimus) DirectX: Version 11 Network: Broadband Internet connection Sound Card: DirectX-compliant, 5.1, 7.1 compatible Additional Notes: Windows 7 64-bit only. Memory Usage

# Related links:

[https://esglaiart.es/wp-content/uploads/2022/06/Adobe\\_Photoshop\\_CS3.pdf](https://esglaiart.es/wp-content/uploads/2022/06/Adobe_Photoshop_CS3.pdf)

[https://mentorus.pl/wp-](https://mentorus.pl/wp-content/uploads/2022/06/Photoshop_2021_Version_2211_HACK__Product_Key_Free_Download_Latest2022.pdf)

- [content/uploads/2022/06/Photoshop\\_2021\\_Version\\_2211\\_HACK\\_\\_Product\\_Key\\_Free\\_Download\\_Latest2022.pdf](https://mentorus.pl/wp-content/uploads/2022/06/Photoshop_2021_Version_2211_HACK__Product_Key_Free_Download_Latest2022.pdf)
- <https://www.luthierdirectory.co.uk/adobe-photoshop-2022-version-23-1-crack-file-only-free-download/>
- <https://kramart.com/adobe-photoshop-cc-2014-key-generator-registration-code-free-mac-win/>

[https://selfpowered.net/wp-content/uploads/2022/06/Photoshop\\_2022.pdf](https://selfpowered.net/wp-content/uploads/2022/06/Photoshop_2022.pdf)

<http://ideaboz.com/?p=29966>

<https://maltmarketing.com/advert/adobe-photoshop-2022-crack-mega-with-product-key-for-pc-2022/> [https://www.chemfreecarpetcleaning.com/wp-](https://www.chemfreecarpetcleaning.com/wp-content/uploads/2022/06/Adobe_Photoshop_2022_Version_232_crack_exe_file__Incl_Product_Key.pdf)

content/uploads/2022/06/Adobe\_Photoshop\_2022\_Version\_232\_crack\_exe\_file\_Incl\_Product\_Key.pdf

<http://osvita-olgynkaotg.org.ua/advert/adobe-photoshop-2021-version-22-3-crack-file-only-free/> [https://black-](https://black-affluence.com/social/upload/files/2022/06/7SGjUXnuWqPt9OxJfxSC_30_f3f3a195afd1362fba9abde9c775e858_file.pdf)

- [https://www.town.westborough.ma.us/sites/g/files/vyhlif5176/f/uploads/absentee\\_ballot\\_application\\_1.pdf](https://www.town.westborough.ma.us/sites/g/files/vyhlif5176/f/uploads/absentee_ballot_application_1.pdf) <https://www.academiama.cl/aulavirtual/blog/index.php?entryid=2737>
- [https://www.portalvivienda.cl/wp-content/uploads/2022/06/Adobe\\_Photoshop\\_2022\\_Version\\_2302.pdf](https://www.portalvivienda.cl/wp-content/uploads/2022/06/Adobe_Photoshop_2022_Version_2302.pdf) <http://knowthycountry.com/?p=5766>

<http://galaxy7music.com/?p=44432>

[http://www.nextjowl.com/upload/files/2022/06/9srtfg3R837XCwSQm6LS\\_30\\_07d6754b78db6d144ed19c443a20ed39\\_file.pdf](http://www.nextjowl.com/upload/files/2022/06/9srtfg3R837XCwSQm6LS_30_07d6754b78db6d144ed19c443a20ed39_file.pdf) [https://www.mil-spec-industries.com/system/files/webform/Photoshop-2021-Version-2231\\_3.pdf](https://www.mil-spec-industries.com/system/files/webform/Photoshop-2021-Version-2231_3.pdf)

<https://learningyourbaby.com/videos/adobe-photoshop-2021-version-22-full-license-torrent-download-for-pc/>

[https://atennis.kz/tour/upload/files/2022/07/4K5HLJUCus4copvSgdUZ\\_01\\_9943a092e146545e9112728a596935ca\\_file.pdf](https://atennis.kz/tour/upload/files/2022/07/4K5HLJUCus4copvSgdUZ_01_9943a092e146545e9112728a596935ca_file.pdf)

[affluence.com/social/upload/files/2022/06/7SGjUXnuWqPt9OxJfxSC\\_30\\_f3f3a195afd1362fba9abde9c775e858\\_file.pdf](https://black-affluence.com/social/upload/files/2022/06/7SGjUXnuWqPt9OxJfxSC_30_f3f3a195afd1362fba9abde9c775e858_file.pdf) <http://armina.bio/?p=34114>